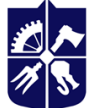

# **Практичний дизайн видань**

# **Робоча програма навчальної дисципліни (Силабус)**

**Реквізити навчальної дисципліни**

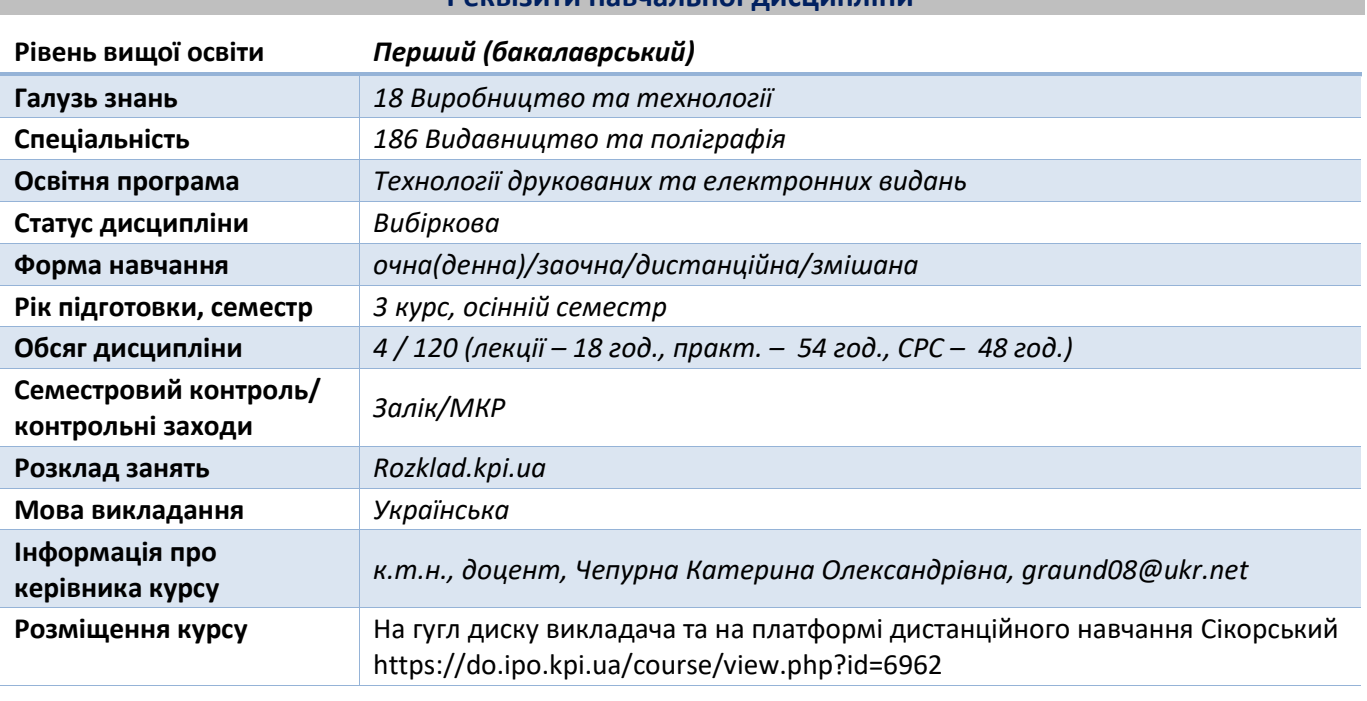

**Програма навчальної дисципліни**

### **1. Опис навчальної дисципліни, її мета, предмет вивчання та результати навчання**

*Дизайн є невід'ємною складовою при створенні будь-яких видань (друкованих та електронних), тож отримані знання, навички та вміння допоможуть сформувати професійний фундамент створення дизайну видань.*

*Мета дисципліни — формування у студентів системних знань та розуміння принципів розробки дизайну книжково-журнальних, акцидентних, рекламних, подарункових видань.*

*Предмет дисципліни — дизайн оригінал-макетів для різних видів видань; особливості дизайну текстової та графічної інформації залежно від технології виготовлення видання.*

#### *Результати навчання:*

*знання: принципів дизайну, законів та прийомів композиції; принципів конструювання та розробки дизайну складових елементів видання залежно від технології виготовлення видання.*

*вміння: розробляти конструкцію та дизайн видань; обирати колірне оформлення видань; оформлення текстової та графічної інформації; вміння адаптувати дизайн до виду задруковуваного матеріалу та способу друку.*

*досвід: використання програмного забезпечення для створення дизайну видань; розробки, конструювання та виготовлення видань різних видів та призначення.*

# **2. Пререквізити та постреквізити дисципліни (місце в структурно-логічній схемі навчання за відповідною освітньою програмою)**

*Для вивчення дисципліни необхідні:*

- *— знання видів друкованої продукції та електронних видань;*
- *— засвоєння основ теорії кольору;*
- *— засвоєння основ технологій обробки інформації;*
- *— знання матеріалів видавничо-поліграфічного виробництва;*
- *— знання програмних продуктів Adobe Photoshop, Illustrator, InDesign.*

## **3. Зміст навчальної дисципліни**

#### *Лекційний матеріал:*

*Розділ 1. Загальні відомості про дизайн видань:*

*Використання кольору.*

*Поняття композиції, закони композиції. Основні композиційні схеми. Симетрія, асиметрія. Контраст і нюанс. Ритм. Перспектива.*

*Розділ 2. Дизайн книжкових видань:*

*Розробка конструкції видання.*

*Вибір колірного оформлення видання.*

*Застосування декоративних елементів в дизайні дитячих та подарункових виданнях.* 

*Специфіка типографіки різних видань.*

*Вибір виду та фарбовості ілюстраційного матеріалу для дизайну.*

*Розділ 3. Дизайн періодичних видань.*

*Особливості розробки макету та дизайну періодичних видань.*

*Розділ 4. Дизайн рекламних видань.*

*Специфіка розробки конструкції рекламних видань.*

*Вибір колірного оформлення рекламного видання.*

*Специфіка підготовки дизайну рекламного видання відповідно до виду задруковуваного матеріалу: папір, дизайнерський фактурний картон, прозорий пластик, фарбований в масі пластик, дерево, тканина.*

*Розділ 5. Особливості дизайну фотовидань.*

*Види фотовидань.*

*Весільні, випускні, особисті, дитячі фотовидання. Фотовидання для компаній.*

*Сувенірні фотокниги-брелоки.*

*Розділ 6. Особливості дизайну електронних видань:*

*Розробка макету видання.*

*Розробка дизайну текстового та графічного оформлення.*

*Розділ 7. Задруковуваний матеріал, як елемент дизайну видань.*

*Розділ 8. Вплив конструкції та технологій виготовлення на дизайн видань.*

*Комп'ютерний практикум:*

*КП 1. Створення альтернативних макетів з використанням модульних сіток.*

*КП 2. Художнє оформлення книжкового видання на основі тематичних декоративних елементів (буквиця, заставка, кінцівка, бордюр, рамка, екслібрис).*

*КП 3. Розробка дизайну афіші (шрифтового плакату).*

*КП 4. Розробка оригінал-макетів для нанесення на канцелярські та текстильні вироби.*

*КП 5. Розробка стилізованого дизайну буклету.*

*КП 6. Конструкція друкованого видання як елемент дизайну.*

*КП 7. Художнє оформлення газетної полоси.*

*КП 8. Аналіз оформлення видання на основі принципів дизайну.*

# **4. Навчальні матеріали та ресурси**

# *Основна література:*

- *1. Єфімов Ю. В. Комп'ютерна графіка: Adobe двома руками : навч. посіб. / Ю.В. Єфімов. — К. : Київ. ун-т ім. Б. Грінченка, 2018. — 120 с.*
- *2. [Куленко М. Я.](http://catalog.odnb.odessa.ua/opac/index.php?url=/notices/index/403137/default) Основи графічного дизайну : підручник : для студентів вищ. навч. закл. / Михайло Якович Куленко ; Київ. нац. ун-т будівництва та архітектури ; за ред. Є. А. Антонович. – Вид. 3-тє, перероб. та допов. – Київ : Кондор, 2018. – 543 с.*
- *3. Іванова, Л. О. Основи промислового дизайну [Текст] : навч. посіб. / Л. О. Іванова, О. Є. Сергєєва, С. В. Котлик ; Одес. нац. акад. харч. технологій. - Одесса : Астропринт, 2017. - 252 с. : табл., рис. - ОНАХТ. - Бібліогр.: с. 249. - ISBN 978-966-927-276-8. [https://card](https://card-file.ontu.edu.ua/handle/123456789/3350)[file.ontu.edu.ua/handle/123456789/3350](https://card-file.ontu.edu.ua/handle/123456789/3350)*

# *Допоміжна літертура:*

- *1. Чернозубова Н. Комп'ютерний дизайн. Модульні сітки : навч. посібник / Надія Чернозубова, Оксана Осінчук. — Львів: УАД, 2018. — 112 с.*
- *2. Композиція видання: Дизайн художньої літератури: практикум [Електронний ресурс] : навч. посіб. для студ. спеціальності спеціальності 023 «Образотворче мистецтво, декоративне мистецтво, реставрація» / КПІ ім. Ігоря Сікорського ; уклад.: І.П. Шалінський. – Електронні текстові дані (1 файл: 8,26 Мбайт). – Київ : КПІ ім. Ігоря Сікорського, 2020. – 92 с.*
- *3. Алекс В. Вайт. Основи графічного дизайну. Третє видання. ArtHuss, 2023. – 240 с. [https://www.arthuss.com.ua/shop/osnovy-hrafichnoho-dyzaynu-tretye-vydannya.](https://www.arthuss.com.ua/shop/osnovy-hrafichnoho-dyzaynu-tretye-vydannya)*
- *4. Drew J. T., Meyer S. A. Color Management. A Comprehensive Guide for Graphic Designer. UK : RotoVision SA, 2005. 224 p. URL: [https://www.pdfdrive.com/ color-management-a](https://www.pdfdrive.com/%20color-management-a-comprehensive-guide-for-graphic-designers-d158857049.html)[comprehensive-guide-for-graphic-designers-d158857049.html.](https://www.pdfdrive.com/%20color-management-a-comprehensive-guide-for-graphic-designers-d158857049.html)*
- *5. Faulkner A., Chavez C., Wood B. 10. Learning Graphic Design & Illustration. Teacher's Edition. New York : Pearson Education, Inc, 2017. 762 p. URL: https://www.pdfdrive.com/learninggraphic-design-illustration-e50156889.html.*

# **Навчальний контент**

# **5. Методика опанування навчальної дисципліни (освітнього компонента)**

*Основні методи навчання для лекційних занять — пояснювально-ілюстративний метод чи інформаційно-рецептивний — одержання знань з електронних презентацій, навчальнометодичної літератури та сприйняття та осмислення наведеної інформації, фактів, оцінок, висновків. Також наочний метод, де джерелом знань є ілюстраційні презентації спостережуваних наочних прикладів, демонстрація кліпів фірм-розробників і постачальників технологій, апаратно-програмного забезпечення, обладнання і матеріалів. Репродуктивний метод застосовується у процесі виконання практичних робіт, які виконуються за рекомендаціями на прикладах для засвоєння і відтворення засвоюваних знань.*

*Студенту на першому занятті видається весь перелік тем, завдань комп'ютерного практикуму, методику виконання, захисту та оцінювання робіт.*

*Рівень опанування матеріалу (як практичного, так і теоретичного) визначається викладачем за результатами захисту кожного комп'ютерного практикуму.*

# **6. Самостійна робота студента/аспіранта**

*Студенти самостійно поглиблюють теоретичні знання за тематикою лекційного матеріалу, а також в рамках самостійної роботи доопрацьовують завдання комп'ютерного практикуму, що розпочаті на аудиторних заняттях*

#### **7. Політика навчальної дисципліни (освітнього компонента)**

*Відвідування лекцій та практичних занять, а також відсутність на них, не оцінюється. Однак, студентам рекомендується відвідувати заняття, оскільки на них викладається теоретичний матеріал та розвиваються навички, необхідні для виконання комп'ютерного практикуму та тематичних завдань.*

*При використанні чужих робіт і завдань, як своїх (плагіат), роботи студенту не зараховуються; за несвоєчасне виконання завдань, студенту можуть бути знижені бали. Студенту можуть бути нараховані заохочувальні бали (до 10 балів) за оригінальний підхід та використання нестандартних прийомів при виконанні практичних робіт, виконанні робіт підвищеної складності.*

*Роботи комп'ютерного практикуму мають бути не лише виконані, а й захищені, шляхом відповіді на поставлені викладачем запитання щодо етапів виконання робіт, теоретичного матеріалу тощо.*

*Порушення строків виконання та захисту робіт комп'ютерного практикуму призводить до зменшення кількості балів, які студент може отримати за виконання та захист робіт. Всі завдання комп'ютерного практикуму мають бути виконані та захищені до семестрового контролю. Усі перескладання здійснюються відповідно до регламенту затвердженого у КПІ ім. Ігоря Сікорського.*

## **8. Види контролю та рейтингова система оцінювання результатів навчання (РСО)**

*Поточний контроль: відбувається шляхом захисту робіт комп'ютерного практикуму, виконання МКР.*

*Результати виконання та захисту практичних робіт оголошуються кожному студенту окремо у присутності або в дистанційній формі та супроводжуються позитивними коментарями та зауваженнями стосовно помилок.* 

*Результати модульної контрольної роботи вказуються на бланках для модульної контрольної роботи (завдання, які виконували студенти) з позначенням коректної або некоректної відповіді, а також з коментарями, зауваженнями тощо.*

*Пропущені контрольні заходи. Результат модульної контрольної роботи для студента(-ки), який не з'явився на контрольний захід, є нульовим. У разі відсутності у день написання МКР студент, що надав довідку про хворобу, може поза межами аудиторних годин, написати МКР. Повторне написання модульної контрольної роботи не допускається.*

*Календарний контроль: проводиться двічі на семестр як моніторинг поточного стану виконання вимог силабусу.*

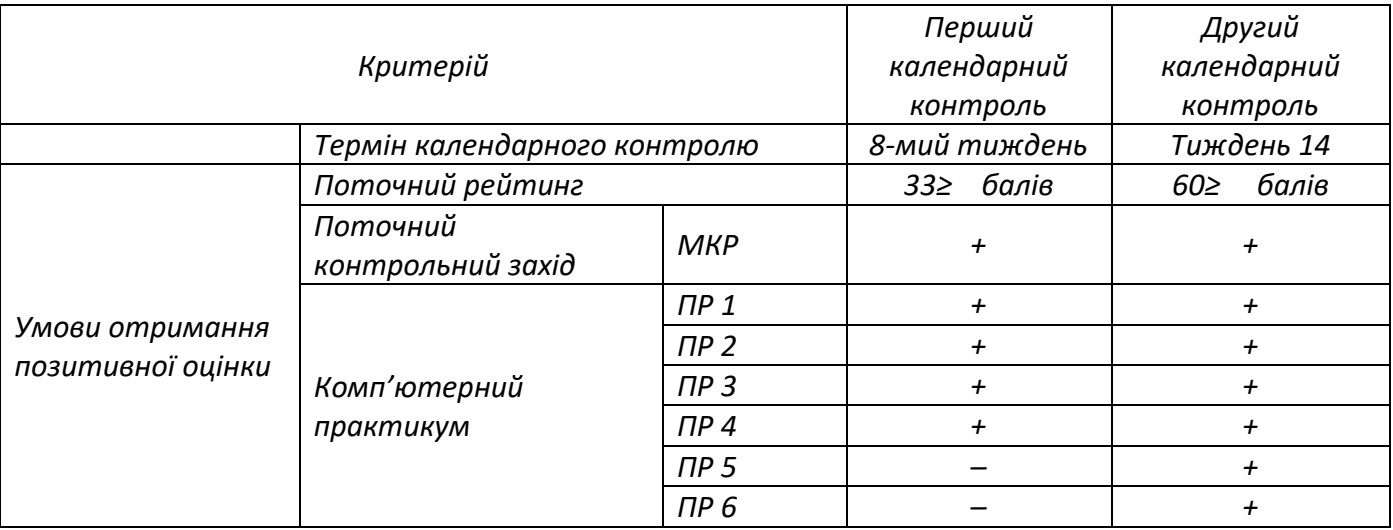

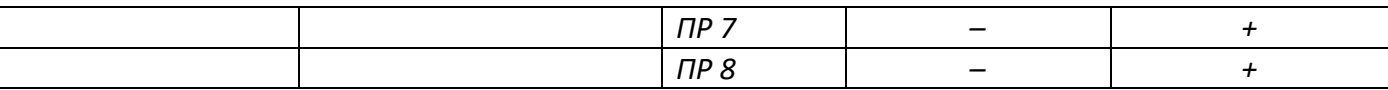

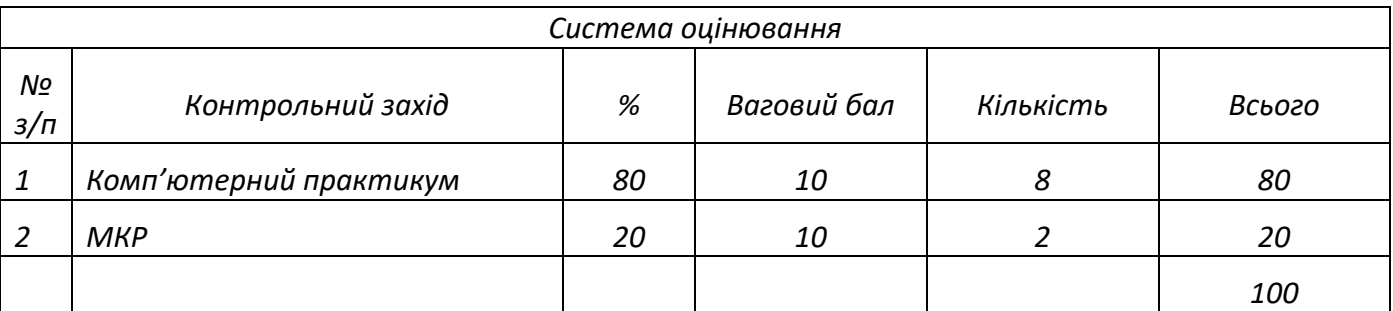

## *Семестровий контроль: залік*

*Умови допуску до семестрового контролю: виконання всіх робіт комп'ютерного практикуму.*

*На останньому за розкладом занятті викладач виставляє залік студентам, які виконали всі умови допуску до заліку та мають рейтингову оцінку 60 і вище балів. Такі студенти отримують відповідну до набраного рейтингу оцінку без додаткових випробувань. Студенти, які не змогли отримати за рейтингом позитивну оцінку (RD < 60), але були допущені до семестрової атестації, виконують залікову роботу, відповідно до складених завдань. У цьому разі бали набрані за семестр анулюються, студент виконує графічне завдання протягом 90 хвилин, за результатами виконання якого формується залікова оцінка. Студенти, які впродовж семестру набрали більше аніж 60 балів, можуть виконати залікову роботу з метою підвищення оцінки. Якщо результати виконання залікової роботи є позитивними, студент отримує оцінку за результатами виконаної залікової роботи. Якщо результати залікової роботи є негативними або нижчими за бажаний рівень знань для отримання оцінки, на яку студент претендує, студент отримує оцінку згідно зі своїм рейтингом*.

*Таблиця відповідності рейтингових балів оцінкам за університетською шкалою:*

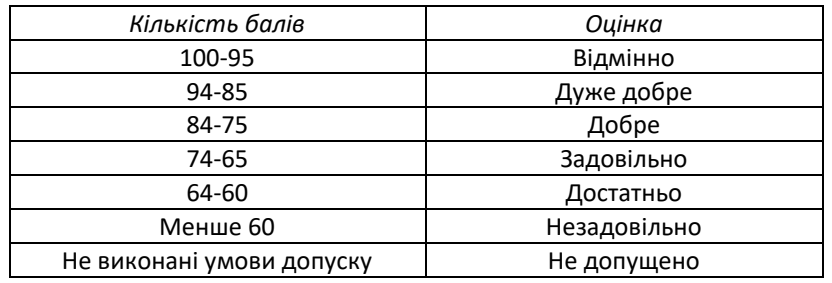

#### **9. Додаткова інформація з дисципліни (освітнього компонента)**

*Залікова робота полягає у виконанні практичного завдання, а саме створення макету малої акциденції з урахуванням законів композиції, гармонійних співвідношень колірного тону та контрасту, на прикладі: рекламної листівки, газетного оголошення, інформаційного банеру для сайту, соціального плакату тощо.*

#### **Робочу програму навчальної дисципліни (силабус):**

**Складено:** доцентом, к.т.н., доцентом, Чепурною Катериною Олександрівною **Ухвалено** кафедрою ТПВ, протокол № 19 від 12.06.2023. **Погоджено** Методичною комісією ВПІ, протокол № 7 від 22.06. 2023.